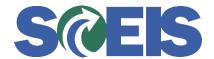

## Purchase Orders SRM Guide to Hard Stop and Common Errors

| Error or Issue                                                                 | Resolution                                                                                                    |
|--------------------------------------------------------------------------------|----------------------------------------------------------------------------------------------------|
| Line x: Location xXxxxXXXX does not exist in corresponding contract 44000XXXXX | <ul> <li>Problem: This hard stop may occur under either of the below conditions: <ul> <li>a. The Buyer is editing a Purchase Order, and the SRM Location the Buyer is using doesn't exist.</li> <li>b. The contract has expired.</li> </ul> </li> <li>Solution: <ul> <li>a. Check the Location number, located on the SRM Overview tab, and the Line Item's Partner tab, at the bottom of the screen.</li> <li>b. Verify that the contract has valid "from" and "to" dates in the Contract Overview tab.</li> </ul> </li> </ul> |